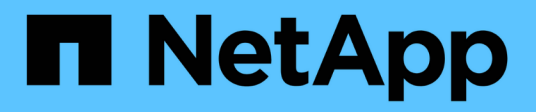

## **Che cos'è AutoSupport**

SnapManager Oracle

NetApp October 04, 2023

This PDF was generated from https://docs.netapp.com/it-it/snapmanageroracle/windows/task\_adding\_storage\_systems\_to\_the\_snapmanager\_server\_host.html on October 04, 2023. Always check docs.netapp.com for the latest.

# **Sommario**

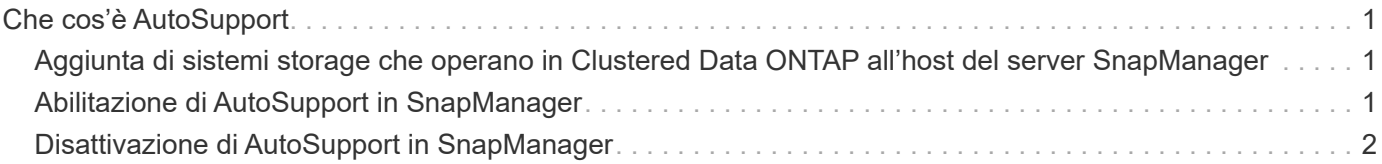

# <span id="page-2-0"></span>**Che cos'è AutoSupport**

La funzione AutoSupport consente al server SnapManager di inviare messaggi AutoSupport al sistema di storage al termine dell'operazione di backup.

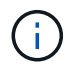

SnapManager invia messaggi AutoSupport solo per le operazioni di backup riuscite.

È possibile attivare o disattivare AutoSupport assegnando i seguenti valori al parametro di configurazione auto\_support.ON nel file di configurazione smo.config:

- TRUE attiva AutoSupport
- FALSE Disabilita AutoSupport

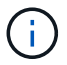

Per impostazione predefinita, AutoSupport è attivato in SnapManager.

### **Informazioni correlate**

[Aggiunta di sistemi storage che operano in Clustered Data ONTAP all'host del server SnapManager](#page-2-1)

[Abilitazione di AutoSupport in SnapManager](#page-2-2)

[Disattivazione di AutoSupport in SnapManager](#page-3-0)

### <span id="page-2-1"></span>**Aggiunta di sistemi storage che operano in Clustered Data ONTAP all'host del server SnapManager**

Per abilitare AutoSupport, è necessario aggiungere i sistemi storage che operano in Clustered Data ONTAP all'host del server SnapManager. In SnapManager 3.3 e versioni precedenti, AutoSupport era supportato solo sui sistemi storage che operavano in 7- Mode.

1. Aggiungere una macchina virtuale di storage amministrativa (SVM, precedentemente nota come Vserver) e una SVM che opera in Clustered Data ONTAP all'host del server SnapManager: Sdcli transport\_Protocol set -f AdminVserver\_name o Vserver\_name -type HTTP -user admin

Viene visualizzato il messaggio inserire il seguente comando:.

2. Immettere la password fornita durante la creazione di SVM.

Una volta eseguito correttamente il comando, è stato impostato il nuovo protocollo di trasporto. viene visualizzato il messaggio.

### <span id="page-2-2"></span>**Abilitazione di AutoSupport in SnapManager**

È necessario abilitare AutoSupport, in modo che i sistemi storage ricevano messaggi dal server SnapManager per ogni operazione di backup riuscita.

AutoSupport può essere attivato in due modi:

- Per impostazione predefinita, la nuova installazione di SnapManager non contiene il parametro auto support.ON nel file di configurazione smo.config. Ciò significa che AutoSupport è attivato.
- È possibile configurare manualmente il parametro auto support.on.
	- a. Arrestare il server SnapManager.
	- b. Nel file di configurazione smo.config, impostare il valore del parametro auto support.on su TRUE.

auto\_support.on=TRUE

c. Riavviare il server SnapManager.

## <span id="page-3-0"></span>**Disattivazione di AutoSupport in SnapManager**

È necessario disattivare AutoSupport se non si desidera che il sistema di storage riceva messaggi dal server SnapManager per ogni operazione di backup eseguita correttamente.

Per impostazione predefinita, AutoSupport è attivato se il file di configurazione non contiene il parametro auto support.on. In questo scenario, è necessario aggiungere il parametro auto support.on nel file di configurazione e impostare il valore su FALSE.

- 1. Arrestare il server SnapManager.
- 2. Nel file di configurazione smo.config, impostare IL valore del parametro auto\_support.on su FALSE.

auto\_support.on=FALSE

3. Riavviare il server SnapManager.

#### **Informazioni sul copyright**

Copyright © 2023 NetApp, Inc. Tutti i diritti riservati. Stampato negli Stati Uniti d'America. Nessuna porzione di questo documento soggetta a copyright può essere riprodotta in qualsiasi formato o mezzo (grafico, elettronico o meccanico, inclusi fotocopie, registrazione, nastri o storage in un sistema elettronico) senza previo consenso scritto da parte del detentore del copyright.

Il software derivato dal materiale sottoposto a copyright di NetApp è soggetto alla seguente licenza e dichiarazione di non responsabilità:

IL PRESENTE SOFTWARE VIENE FORNITO DA NETAPP "COSÌ COM'È" E SENZA QUALSIVOGLIA TIPO DI GARANZIA IMPLICITA O ESPRESSA FRA CUI, A TITOLO ESEMPLIFICATIVO E NON ESAUSTIVO, GARANZIE IMPLICITE DI COMMERCIABILITÀ E IDONEITÀ PER UNO SCOPO SPECIFICO, CHE VENGONO DECLINATE DAL PRESENTE DOCUMENTO. NETAPP NON VERRÀ CONSIDERATA RESPONSABILE IN ALCUN CASO PER QUALSIVOGLIA DANNO DIRETTO, INDIRETTO, ACCIDENTALE, SPECIALE, ESEMPLARE E CONSEQUENZIALE (COMPRESI, A TITOLO ESEMPLIFICATIVO E NON ESAUSTIVO, PROCUREMENT O SOSTITUZIONE DI MERCI O SERVIZI, IMPOSSIBILITÀ DI UTILIZZO O PERDITA DI DATI O PROFITTI OPPURE INTERRUZIONE DELL'ATTIVITÀ AZIENDALE) CAUSATO IN QUALSIVOGLIA MODO O IN RELAZIONE A QUALUNQUE TEORIA DI RESPONSABILITÀ, SIA ESSA CONTRATTUALE, RIGOROSA O DOVUTA A INSOLVENZA (COMPRESA LA NEGLIGENZA O ALTRO) INSORTA IN QUALSIASI MODO ATTRAVERSO L'UTILIZZO DEL PRESENTE SOFTWARE ANCHE IN PRESENZA DI UN PREAVVISO CIRCA L'EVENTUALITÀ DI QUESTO TIPO DI DANNI.

NetApp si riserva il diritto di modificare in qualsiasi momento qualunque prodotto descritto nel presente documento senza fornire alcun preavviso. NetApp non si assume alcuna responsabilità circa l'utilizzo dei prodotti o materiali descritti nel presente documento, con l'eccezione di quanto concordato espressamente e per iscritto da NetApp. L'utilizzo o l'acquisto del presente prodotto non comporta il rilascio di una licenza nell'ambito di un qualche diritto di brevetto, marchio commerciale o altro diritto di proprietà intellettuale di NetApp.

Il prodotto descritto in questa guida può essere protetto da uno o più brevetti degli Stati Uniti, esteri o in attesa di approvazione.

LEGENDA PER I DIRITTI SOTTOPOSTI A LIMITAZIONE: l'utilizzo, la duplicazione o la divulgazione da parte degli enti governativi sono soggetti alle limitazioni indicate nel sottoparagrafo (b)(3) della clausola Rights in Technical Data and Computer Software del DFARS 252.227-7013 (FEB 2014) e FAR 52.227-19 (DIC 2007).

I dati contenuti nel presente documento riguardano un articolo commerciale (secondo la definizione data in FAR 2.101) e sono di proprietà di NetApp, Inc. Tutti i dati tecnici e il software NetApp forniti secondo i termini del presente Contratto sono articoli aventi natura commerciale, sviluppati con finanziamenti esclusivamente privati. Il governo statunitense ha una licenza irrevocabile limitata, non esclusiva, non trasferibile, non cedibile, mondiale, per l'utilizzo dei Dati esclusivamente in connessione con e a supporto di un contratto governativo statunitense in base al quale i Dati sono distribuiti. Con la sola esclusione di quanto indicato nel presente documento, i Dati non possono essere utilizzati, divulgati, riprodotti, modificati, visualizzati o mostrati senza la previa approvazione scritta di NetApp, Inc. I diritti di licenza del governo degli Stati Uniti per il Dipartimento della Difesa sono limitati ai diritti identificati nella clausola DFARS 252.227-7015(b) (FEB 2014).

#### **Informazioni sul marchio commerciale**

NETAPP, il logo NETAPP e i marchi elencati alla pagina<http://www.netapp.com/TM> sono marchi di NetApp, Inc. Gli altri nomi di aziende e prodotti potrebbero essere marchi dei rispettivi proprietari.